## Homework 10 Least Squares.

## The meaning of linear.

Least squares approximation is also called Linear Regression. The meaning of *linear* here is not that the modeling fuction, say  $f(x)$ , must be linear, or rather affine (linear  $+$  shift), but that the solution is a linear combination of the modeling basis functions:

$$
f(x) = \beta_0 f_0(x) + \beta_1 f_1(x) + \dots + \beta_n f_n(x)
$$

## Exercise 1. Fitting with a Parabola.

Here is a set of data points  $(x_i, y_i)$  that we want to model with a parabola.

$$
S = \{(1, 2), (2, 4), (3, 8)\}
$$

This is a one dimensional model, there is no shift. The parabola will go through the origin and the modeling function will be a one dimensional "linear combination" of the shape:

$$
f(x) = \beta_0 x^2
$$

Which one is the best fitting parabola? Which one minimizes  $\varepsilon_1^2 + \varepsilon_2^2 + \varepsilon_3^2 =$  $|\varepsilon||^2$  ?

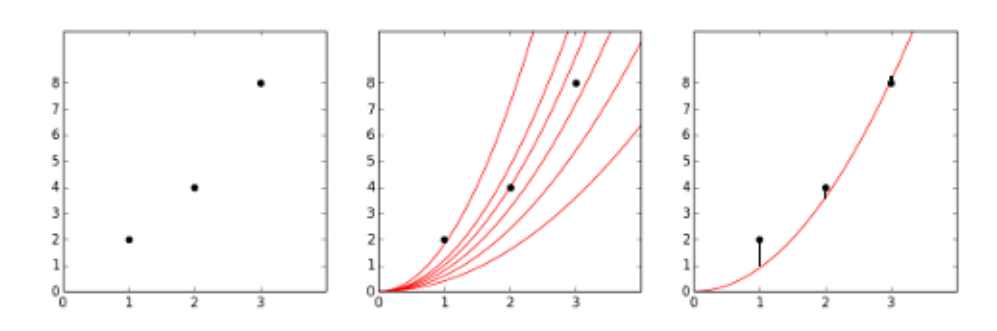

We sample the model function,  $x^2$ , above the independent variable x which gives us the unique column of the design matrix  $X = (1, 4, 9)^T$ . So we are now solving  $X\beta_0 + \varepsilon = y$  in order to minimize the square of the norm of  $\varepsilon$ .

$$
\begin{bmatrix} 1 \\ 4 \\ 9 \end{bmatrix} \beta_0 + \begin{bmatrix} \varepsilon_1 \\ \varepsilon_2 \\ \varepsilon_3 \end{bmatrix} = \begin{bmatrix} 2 \\ 4 \\ 8 \end{bmatrix}
$$

To find the best  $\beta_0$  we take the orthogonal projection of y on the column space of X.

- i) Recall the formula giving the orthogonal projection matrix  $P_X$ .
- ii) From  $X\hat{\beta} = P_X y$ , find the optimal parameter  $\hat{\beta}_0$  minimizing  $||\varepsilon||^2$ .

## Exercise 2. Fitting with a straight Line.

Here is the classical exemple of least squares approximation where the regression is linear, we have a linear combination of the basis functions  $f_0(x) = 1$  and  $f_1(x) = x$  and the model is affine, a straight line through the cloud of data points, with a shift at the origin.

$$
f(x) = \beta_0 + \beta_1 x
$$

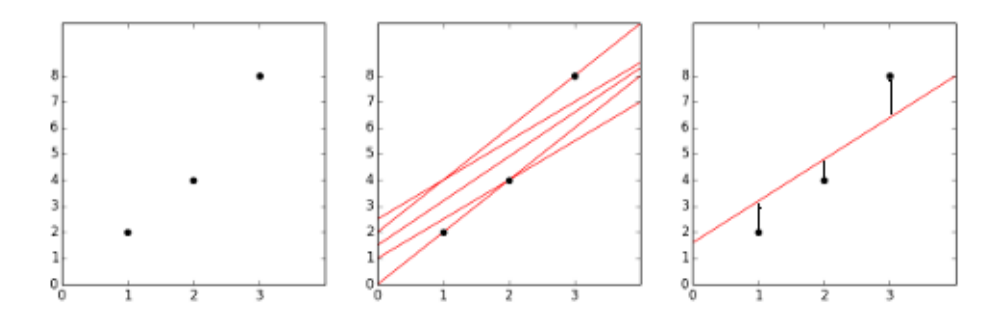

Let us take the data points from Exercise 1.,  $S = \{(1, 2), (2, 4), (3, 8)\}.$ 

i) Compute the orthogonal projection matrix  $P_X$  either by hand or with Matlab/Julia/R (or even better first by hand, then checking with a computer).

You can use the following formula to invert a  $2\times 2$  matrix by hand.

$$
\begin{bmatrix} a & b \\ c & d \end{bmatrix}^{-1} = \frac{1}{ad - bc} \begin{bmatrix} d & -b \\ -c & a \end{bmatrix}
$$

ii) Compute  $\hat{\beta} = (\hat{\beta}_0, \hat{\beta}_1)^T$ .